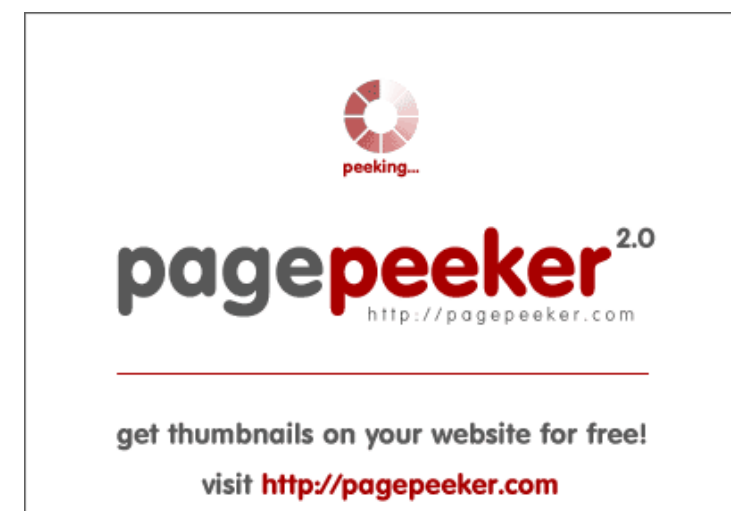

### **Evaluation du site mynotron.com**

Généré le 28 Septembre 2018 09:43

**Le score est de 59/100**

#### **Optimisation du contenu**

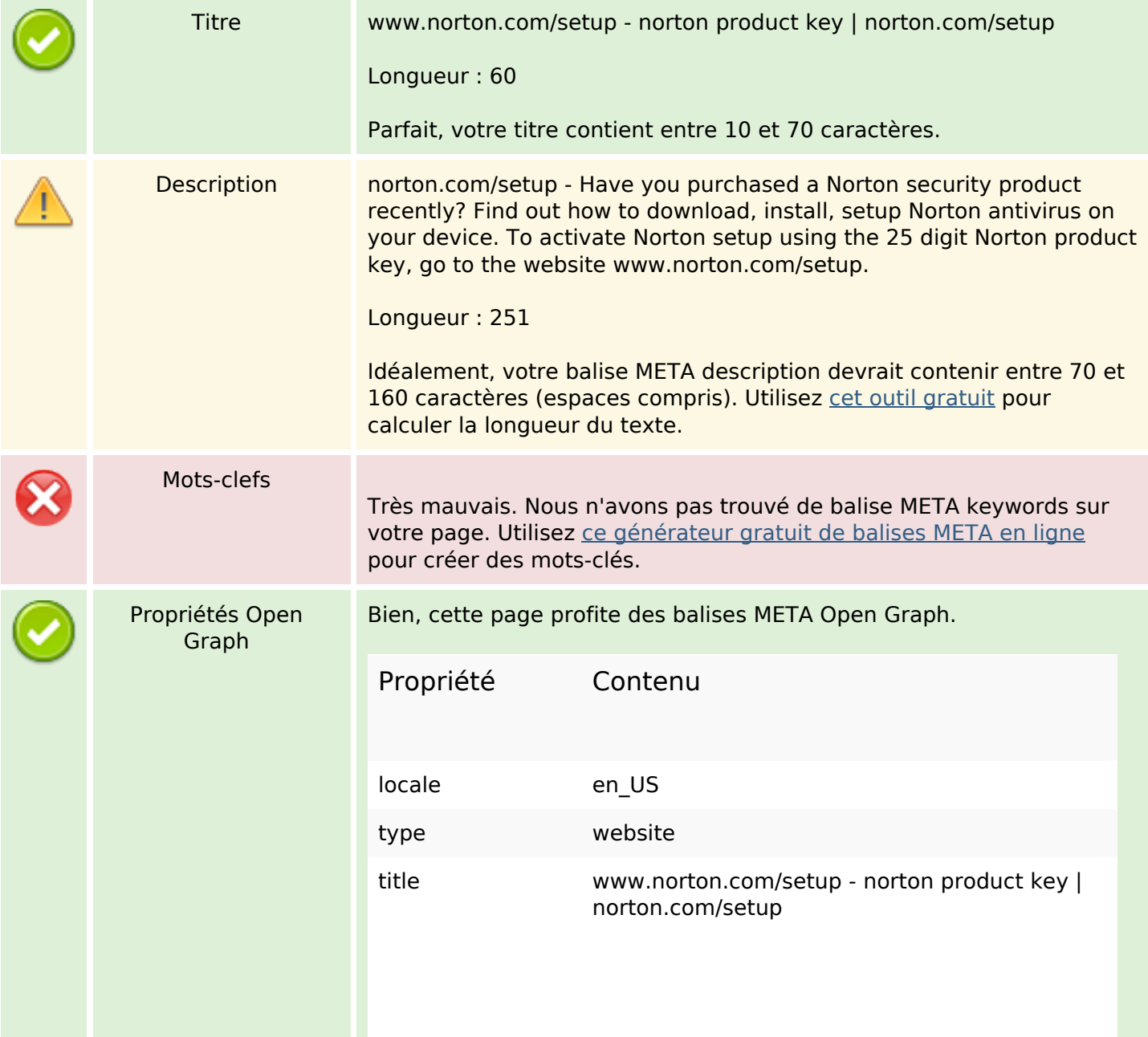

# **Optimisation du contenu**

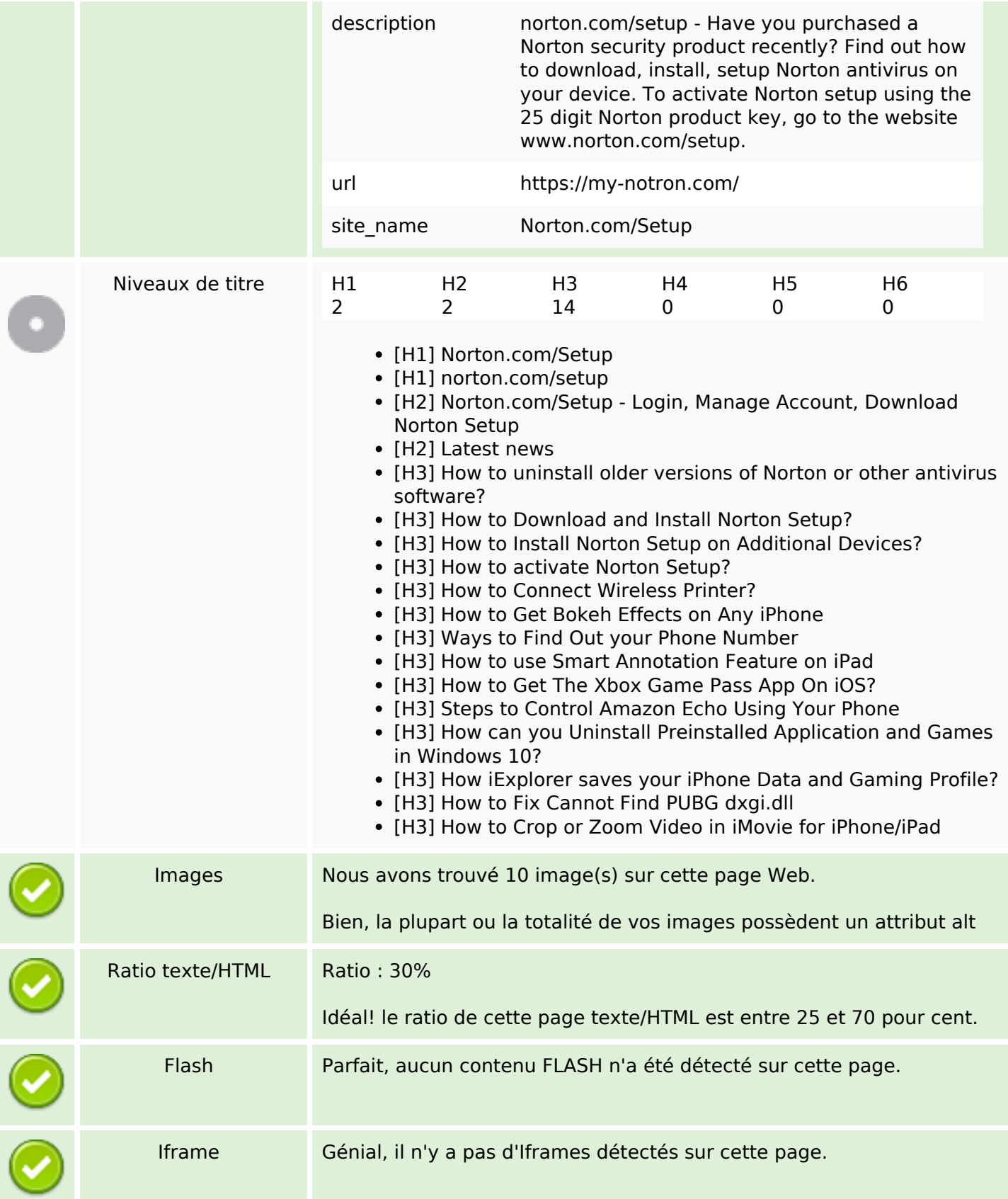

## **Liens**

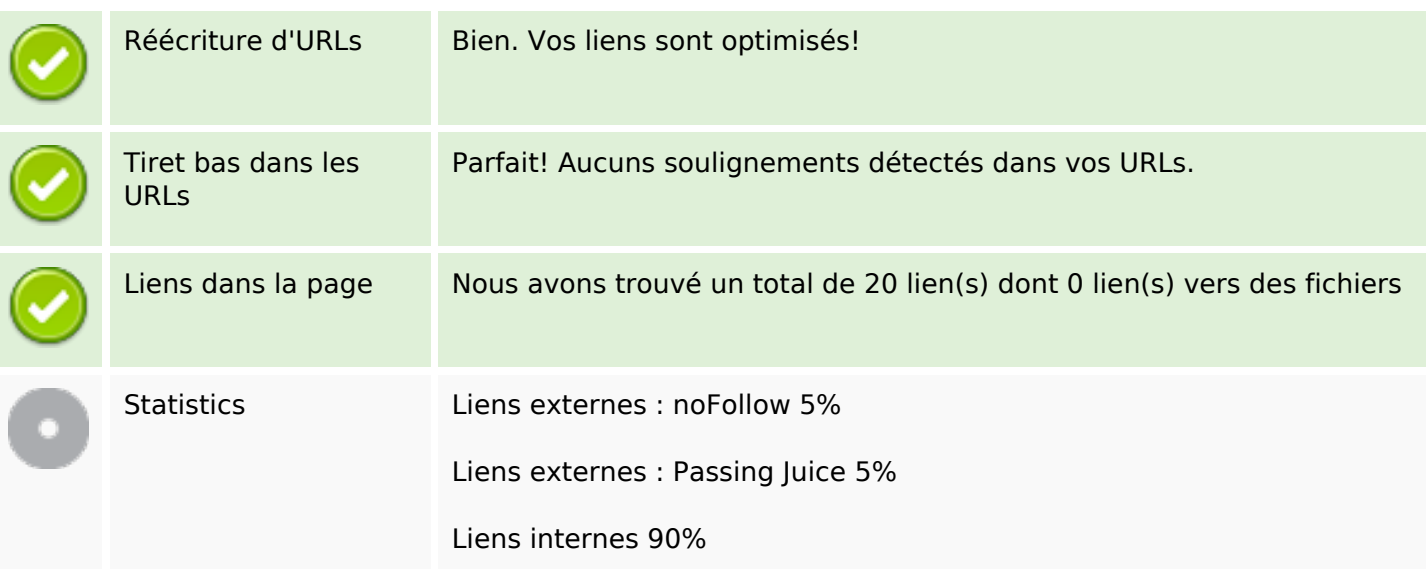

# **Liens dans la page**

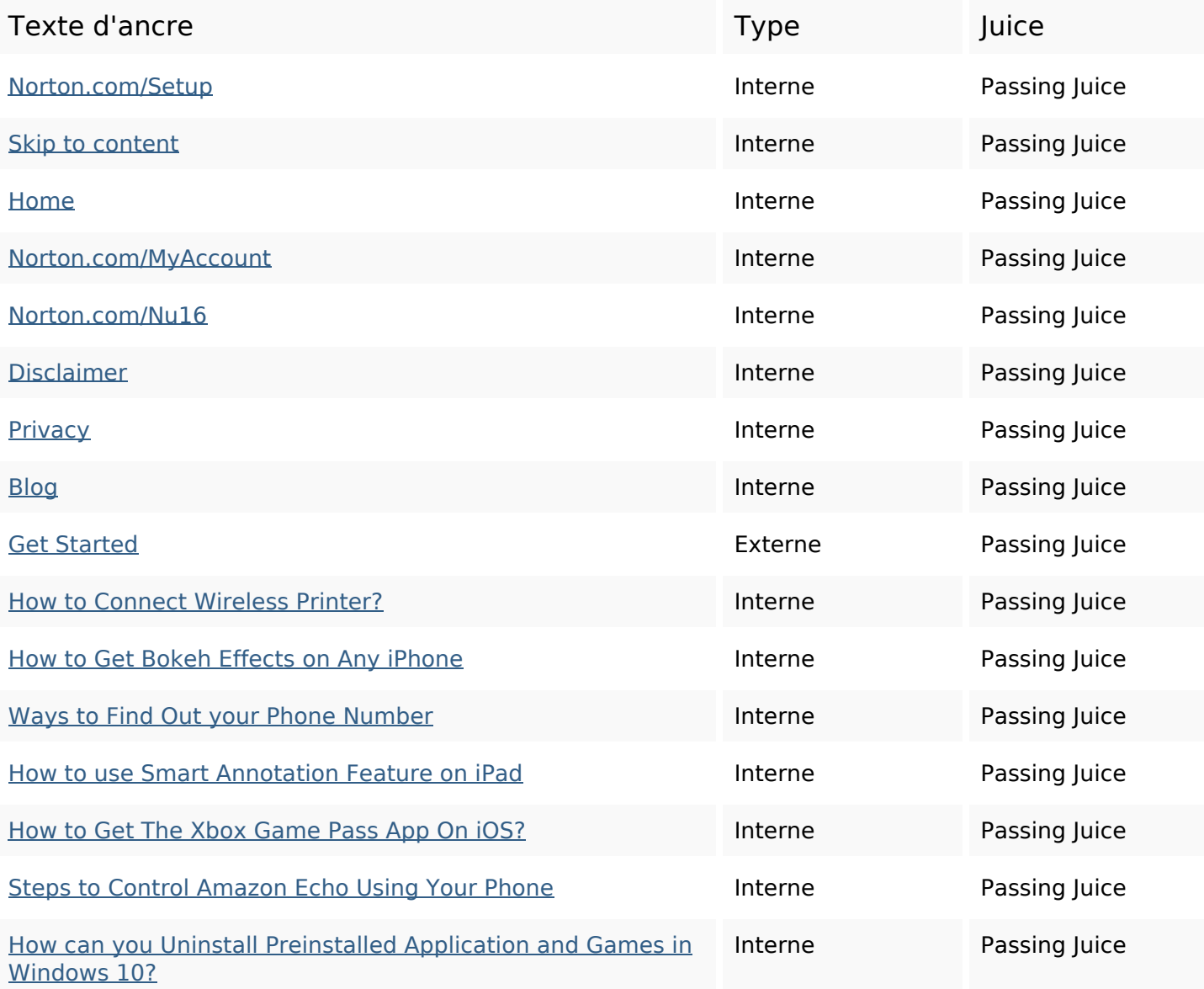

### **Liens dans la page**

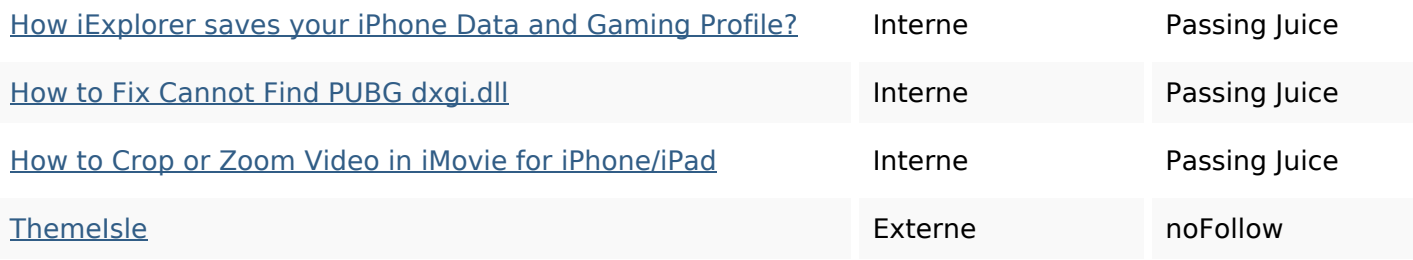

#### **Mots-clefs**

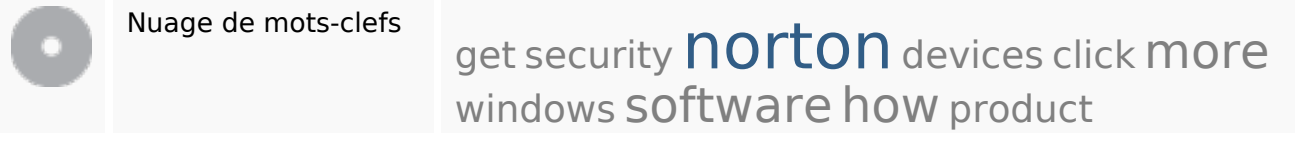

#### **Cohérence des mots-clefs**

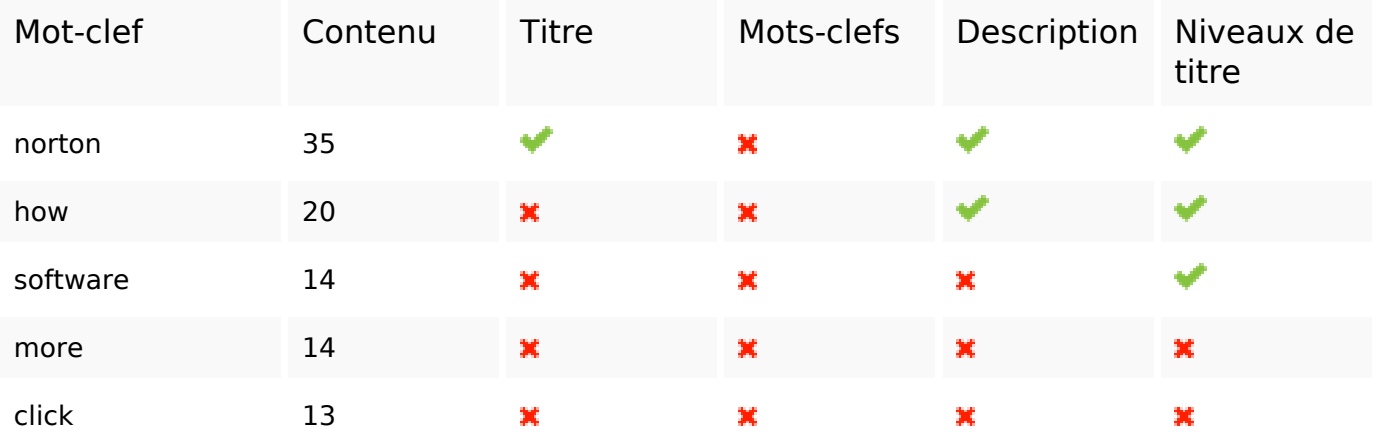

#### **Ergonomie**

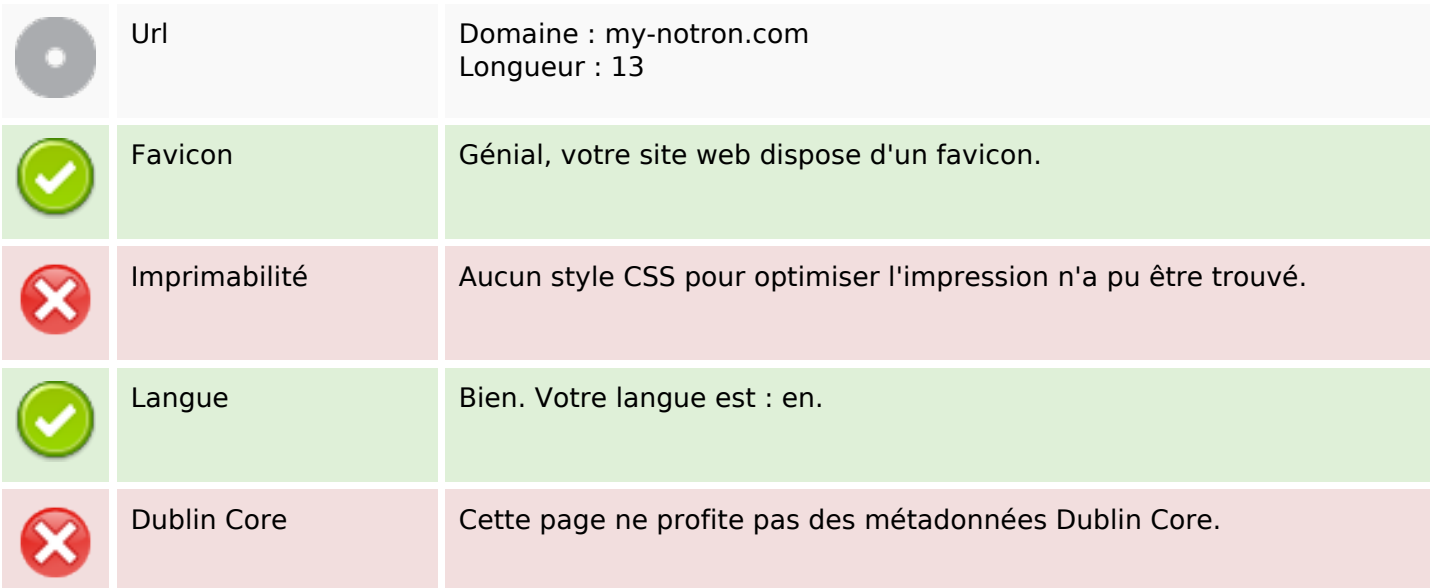

# **Ergonomie**

#### **Document**

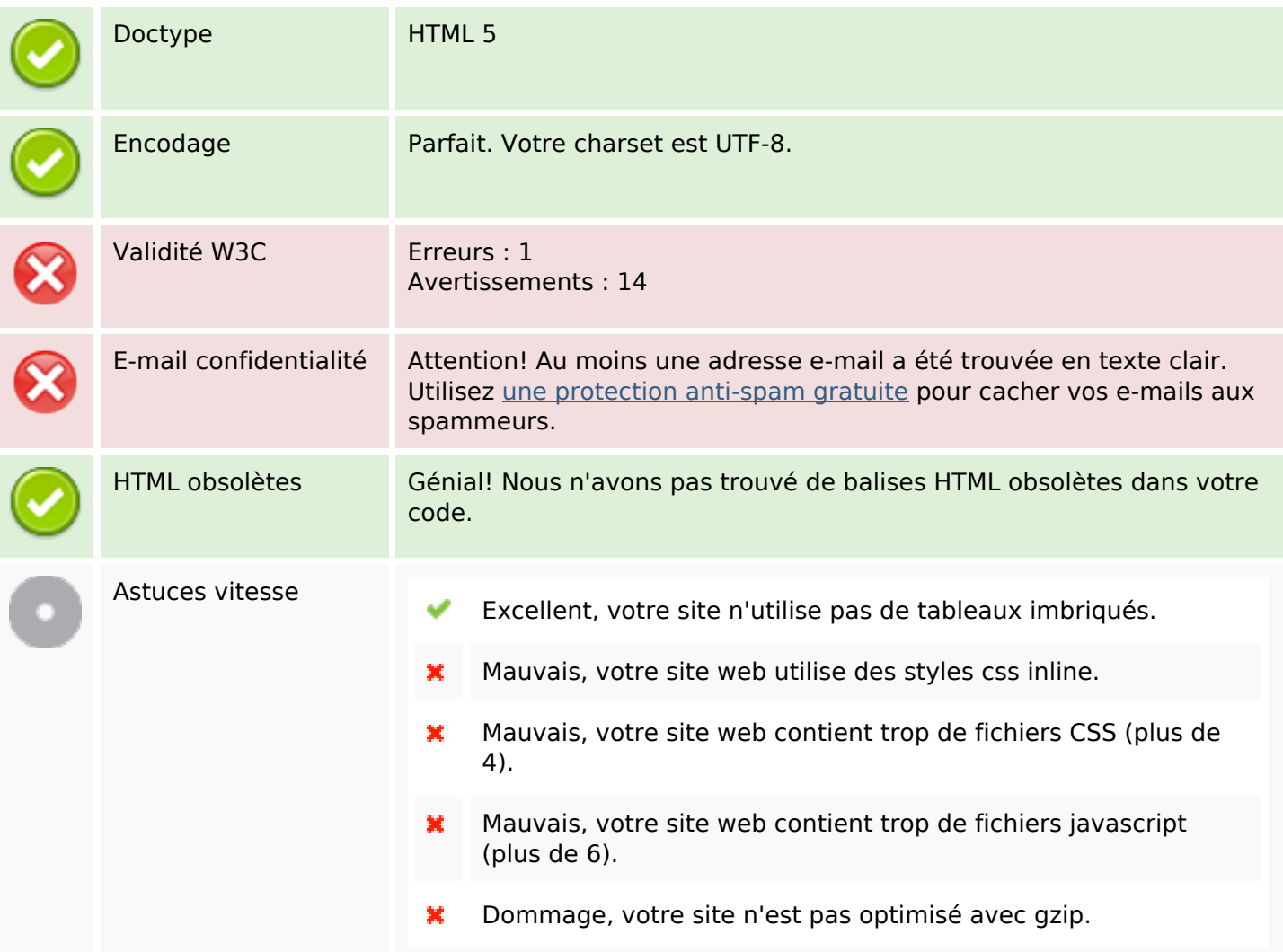

#### **Mobile**

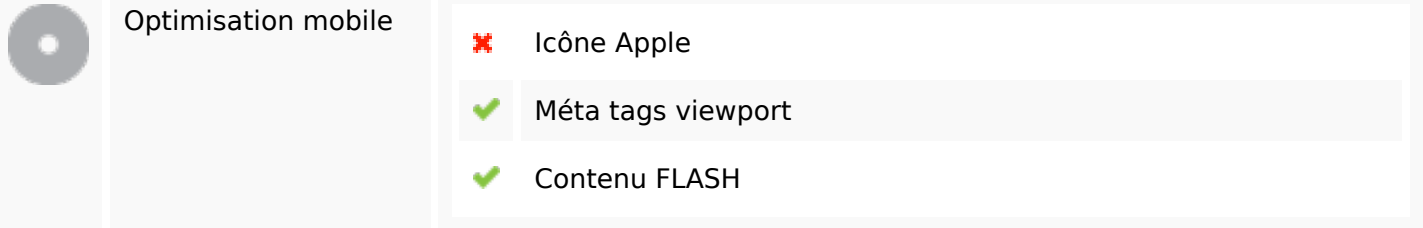

# **Optimisation**

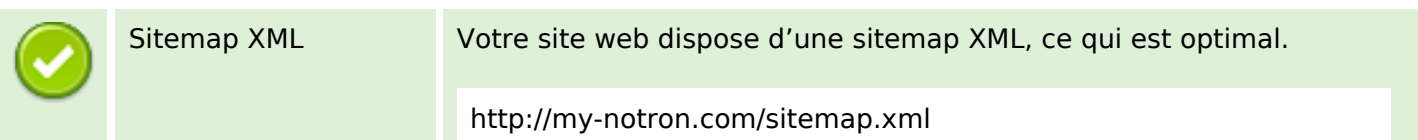

# **Optimisation**

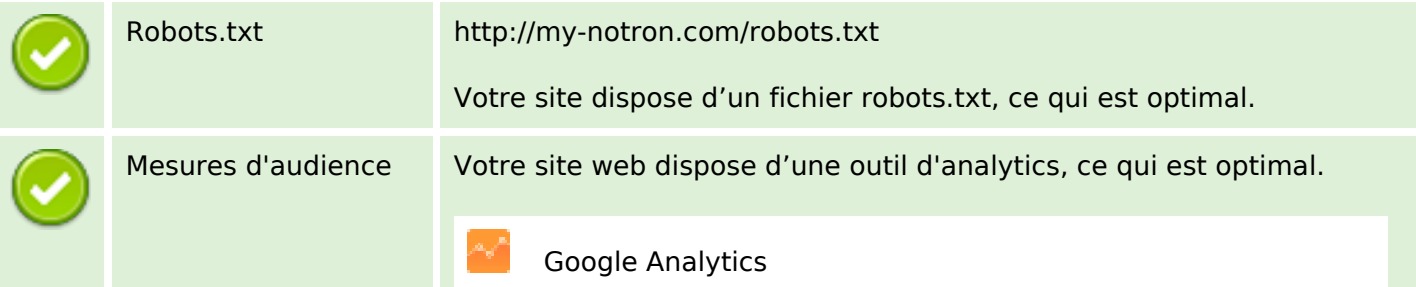